# **A DOCUMENT EXPLORING SYSTEM ON LDA TOPIC MODEL FOR WIKIPEDIA ARTICLES**

## Zhou  $Tong<sup>1</sup>$  and Haiyi Zhang<sup>2</sup>

Jodrey School of Computer Science, Acadia University, Wolfville, NS, Canada

#### *ABSTRACT*

*A Large number of digital text information is generated every day. Effectively searching, managing and* exploring the text data has become a main task. In this paper, we first present an introduction to text *mining and LDA topic model. Then we deeply explained how to apply LDA topic model to text corpus by doing experiments on Simple Wikipedia documents. The experiments include all necessary steps of data*  retrieving, pre-processing, fitting the model and an application of document exploring system. The result of *the experiments shows LDA topic model working effectively on documents clustering and finding the similar documents. Furthermore, the document exploring system could be a useful research tool for students and researchers.* 

#### *KEYWORDS*

*topic model, LDA, Wikipedia, exploring system* 

## **1. INTRODUCTION**

As computers and Internet are widely used in almost every area, more and more information is digitized and stored online in the form of news, blogs, and social networks. Since the amount of the information is exploded to astronomic figures, searching and exploring the data has become the main problem. Our research is intended to design a new computational tool based on topic models using text mining techniques to organize, search and analyse the vast amounts of data, providing a better way understanding and finding the information.

#### **2. BACKGROUND**

#### **2.1. Text Mining**

Text mining is the process of deriving high-quality information from text [1]. Text mining usually involves the process of structuring the input text, finding patterns within the structured data, and finally evaluation and interpretation of the output. Typical text mining tasks include text categorization, text clustering, document summarization, keyword extraction and etc. In this research, statistical and machine learning techniques will be used to mine meaningful information and explore data analysis.

 $DOI : 10.5121/ijma.2016.8401$  1

#### **2.2. Topic Modelling**

In machine learning and natural language processing, topic models are generative models, which provide a probabilistic framework [2]. Topic modelling methods are generally used for automatically organizing, understanding, searching, and summarizing large electronic archives.

The "topics" signifies the hidden, to be estimated, variable relations that link words in a vocabulary and their occurrence in documents. A document is seen as a mixture of topics. Topic models discover the hidden themes through out the collection and annotate the documents according to those themes. Each word is seen as drawn from one of those topics. Finally, A document coverage distribution of topics is generated and it provides a new way to explore the data on the perspective of topics.

#### **2.3. Latent Dirichlet Allocation**

Latent Dirichlet allocation (LDA) is a generative model that allows sets of observations to be explained by unobserved groups that explain why some parts of the data are similar [3]. LDA has made a big impact in the fields of natural language processing and statistical machine learning and has quickly become one of the most popular probabilistic text modelling techniques in machine learning.

Intuitively in LDA, documents exhibit multiple topics [4]. In text pre-processing, we exclude punctuation and stop words (such as, "if", "the", or "on", which contain little topical content). Therefore, each document is regarded as a mixture of corpus-wide topics. A topic is a distribution over a fixed vocabulary. These topics are generated from the collection of documents [5]. For example, the sports topic has word "football", "hockey" with high probability and the computer topic has word "data", "network" with high probability. Then, a collection of documents has probability distribution over topics, where each word is regarded as drawn from one of those topics. With this document probability distribution over each topic, we will know how much each topic is involved in a document, meaning which topics a document is mainly talking about.

A graphical model for LDA is shown in Figure 1:

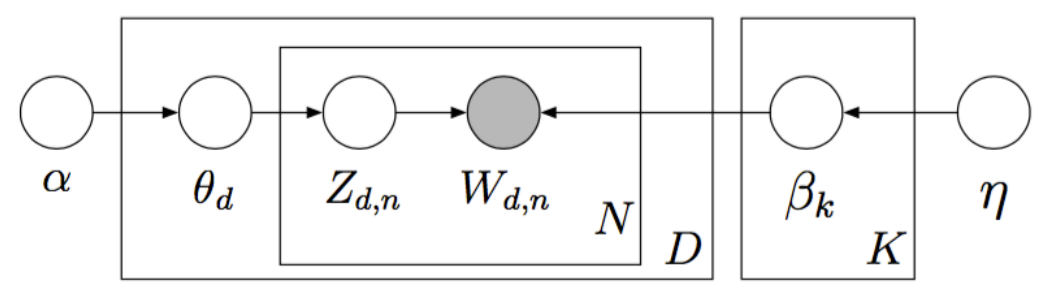

Figure 1. Graphic model for Latent Dirichlet allocation

As the figure illustrated, we can describe LDA more formally with the following notation. First, α and  $η$  are proportion parameter and topic parameter, respectively. The topics are  $β_{1:K}$ , where each  $\beta_k$  is a distribution over the vocabulary. The topic proportion for the *d* th document are  $\theta_d$ , where  $\theta_{d,k}$  is the topic proportion for topic *k* in document *d*. The topic assignments for the *d* th

document are  $Z_d$ , where  $Z_{d,n}$  is the topic assignment for the *n* th word in document *d*. Finally, the observed words for document *d* are  $W_d$ , where  $W_{d,n}$  is the *n* th word in document *d*, which is an element from the fixed vocabulary.

With this notation, the generative process for LDA corresponds to the following joint distribution of the hidden and observed variables [6]:

$$
p(\beta_{1:K}, \theta_{1:D}, z_{1:D}, w_{1:D}) = \prod_{i=1}^{K} p(\beta_i) \prod_{d=1}^{D} p(\theta_d) (\prod_{n=1}^{N} p(z_{d,n} | \theta_d) p(w_{d,n} | \beta_{1:K}, z_{d,n})).
$$

Notice that this distribution specifies a number of dependencies. The topic assignment  $Z_{d,n}$ depends on the per-document topic distribution  $\theta_d$ ; and the word  $w_{d,n}$  depends on all of the topics  $\beta_{1:K}$  and the topic assignment  $Z_{d,n}$ .

#### **2.4. Jensen-Shannon Divergence**

In probability theory and statistics, the Jensen-Shannon divergence is a popular method of measuring the similarity between two probability distributions. It is also known as information radius or total divergence to the average. It is based on the Kullback-Leibler divergence. The square root of the Jensen-Shannon divergence is a metric often referred to as Jensen-Shannon distance [7].

For discrete probability distributions  $P$  and  $Q$ , Kullback-Leibler divergence of  $Q$  from  $P$  is defined to be:

$$
D_{KL}(P \parallel Q) = \sum_i P(i) \log \frac{P(i)}{Q(i)}.
$$

So, the Jensen-Shannon divergence of *Q* from *P* is defined by:

$$
JSD(P || Q) = \frac{1}{2} D_{KL}(P || M) + \frac{1}{2} D_{KL}(Q || M),
$$

where  $M = \frac{1}{2}$ 2  $(P+Q)$ .

Jensen-Shannon divergence measures the similarity between two distributions. By applying Jensen-Shannon divergence to the topic assignment for the  $d$  th document  $\theta_d$ , it will allow us to measure the distance and similarity between each document.

## **3. MODEL TRAINING**

In order to implement LDA topic model and design a document exploring system, we will train the LDA topic model, which consists of data retrieving, pre-processing and fitting the model. The experiment data is simple Wikipedia document collection. By applying these steps of experiment,

we can get a clear look at how LDA topic model works under practical circumstance, and the fitted model will be applied to implement a document exploring system.

### **3.1. Training Overview**

In order to get better performance and reduce the processing time, the running environment of this research is the Elastic Compute Cloud (EC2) from Amazon Web Service (AWS). It allows users to rent virtual computers and provides many options to customize [8]. The coding environment is R programming language, which is widely used for statistical computing. R is an open source tool and is provided for various operating systems. One of the good features in R is the capability to extend by installing user-created packages. These packages largely enhance the functionality of R language [9]. In this experiment, I will use many R packages to process the data, such as **tm** and **topicmodels**.

The experiment basically consists of three parts - data retrieving, pre-processing, and model training. The first step is retrieving the data from Wikipedia, but the format can not be processed directly by the algorithm. We need a series of pre-processing steps to make the raw text data clean and usable. It includes parsing the text data, formatting to the right style, tokenization, stopwords removing, and stemming. The pre-processing can transfer the raw text data into a document-term matrix which is required by the bag of words assumption. Then we will apply the text data to fit the LDA topic model and the fitted model will be used for clustering, calculating similarity and assembled for a document exploring system.

## **3.2. Data Retrieving**

Wikipedia is a free-access, free-content Internet encyclopaedia, supported by non-profit Wikimedia Foundation. It has millions of articles for people to search, explore or even edit. In this experiment, the text data is from simplified Wikipedia (English version) with over 200,000 articles. We downloaded the free backup XML file and parsed the document content via R package XML. Then a sample of 2000 simple Wikipedia articles is randomly selected as the experiment data.

## **3.3. Data Pre-processing**

Data pre-processing, also called data cleaning, is one of the most important steps of this experiment. The purpose of pre-processing is to simplify the data, eliminating as much as possible language dependent factors. Articles are written in natural language for human to understand. But in text mining, those data are not always easy for computers to process. In this experiment, there are three steps in text cleaning [10]:

- Tokenization: a document is treated as a string, removing all the punctuations and then partitioned into a list of tokens.
- Removing stop words: stop words such as "the", "if", "and" ... are frequently occurring but no significant meanings which need to be removed.
- Stemming word: stemming word that converts different word form into similar canonical form. For example, computing to compute, happiness to happy. This process reduces the data redundancy and simplifies the later computation.

Besides those steps, for Wikipedia articles only, we also applied several steps to better clean the text data, including removal of URLs, attached files, XML labels and some special words like "&nbsp" (as a space in mark-up language).

#### **3.4. Fitting the Model**

The training process requires R package **topicmodels** with its package dependencies (**tm** and others) to be loaded. An LDA model of simplified English Wikipedia on a sample of 2000 articles each with more than 100 characters, returned after 2000 iterations of Gibbs sampling, with  $K = 50$  topics, and Dirichlet hyper-parameters  $\beta = 0.1$  and  $\alpha = 50/K$ .

The output of the fitted model are 50 topics and the per-document topic proportion  $\theta_d$ . Here is a part of the results from the fitted model. Table 1 shows 5 of 50 topics after the model is trained, where top ten terms are listed for each topic. With LDA training, the terms in the same topic tend to be similar. Formally speaking, they are highly associated. For example, topic 2 is about music, topic 17 is about computer science and topic 50 is about language. These topics provide a way to search documents and explore between topics which is a new way finding the document especially for researching.

| Topic 2    | Topic 13  | Topic 17      | Topic 33 | Topic 50 |
|------------|-----------|---------------|----------|----------|
| music      | day       | computability | planet   | language |
| dance      | january   | internet      | earth    | english  |
| compose    | april     | system        | moon     | word     |
| instrument | march     | window        | star     | use      |
| vienna     | december  | program       | sun      | mean     |
| classic    | may       | opera         | system   | alphabet |
| austria    | july      | web           | galaxy   | letter   |
| beethoven  | september | software      | solar    | verb     |
| play       | october   | explore       | ring     | write    |
| sound      | novemeber | use           | saturn   | greek    |

Table 1. A few selected topics generated from Wikipedia topic distribution

Besides 50 topics, LDA topic model also processes documents into a set of 50 topic proportions, also called per-document topic distribution. Simply speaking, each document can be represented as a combination of topics with different proportions. Here is an example of Article *Biology* in Figure 2.

#### **Biology**

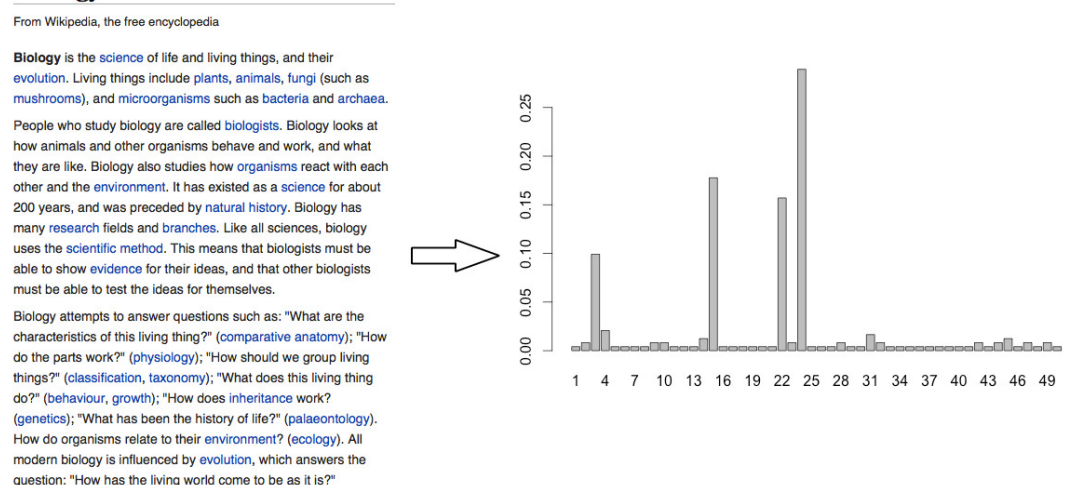

Figure 2. Topics Distribution of Article *Biology* 

The original article is shown in the left part of Figure 2, which can be also accessed on simple Wikipedia website online. After the model is trained, we can get a series of article topics, which is bar plotted in the right part of Figure 2. In total of 50 topics, we can easily find there are several topics with obviously high probabilities, where top three topics are topic 24, topic 15 and topic 22. The three high proportion topics can represent the main topics of this article. Table 2 shows the terms in these 5 topics with 10 terms each. If we take a look at Table 2, the topic terms, such as "cell", "body", "science", or "bird", are highly associated with the Article Biology, which makes sense because these topics are what the article is mainly talking about.

| <b>Topic 24</b> | Topic 15     | <b>Topic 22</b> |
|-----------------|--------------|-----------------|
| cell            | universe     | bird            |
| body            | science      | animal          |
| disease         | study        | live            |
| organ           | book         | special         |
| human           | philosophiae | fish            |
| cancer          | philosopher  | dog             |
| system          | human        | insect          |
| virus           | question     | cat             |
| blood           | categorical  | eat             |
| cause           | theory       | hair            |

Table 2. Top 5 Topic Terms of Article *Biology* 

So just like this example, every article of the whole collection is represented as a set of probabilities over 50 topics. This is the core data of our model, where we can do all sorts of analysis and implementations.

## **4. DOCUMENT EXPLORING SYSTEM**

The goal of this research is to design a document exploring system for better researching through documents according to a certain topic. Figure 3 shows the system workflow of the design. After fitting the model, we will do the following three steps: document clustering, calculating the similarity and assembling HTML files.

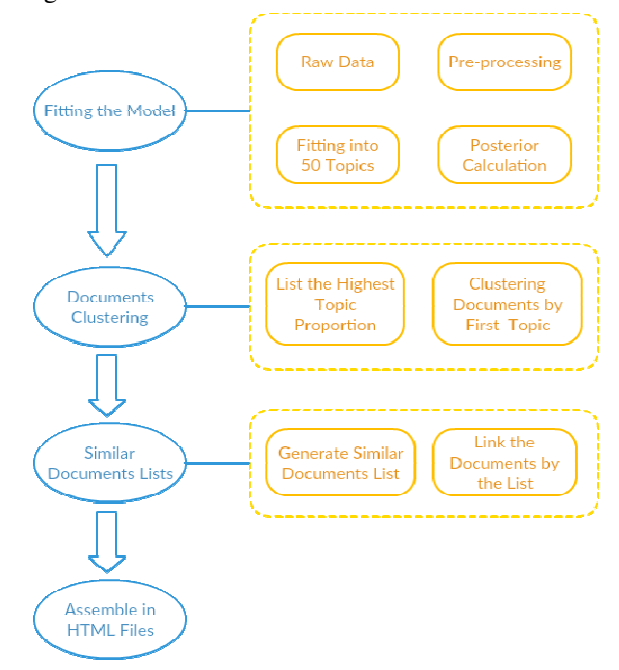

Figure 3. Workflow of Document Exploring System

## **4.1. Document Clustering**

The method of document clustering with LDA topic model is to find the highest topic proportion and assign the document into that topic. As a previous example of Article Biology, it will assign Biology to the highest proportion topic, which is topic 24. If we apply this method for the whole collection, documents will be clustered into 50 groups.

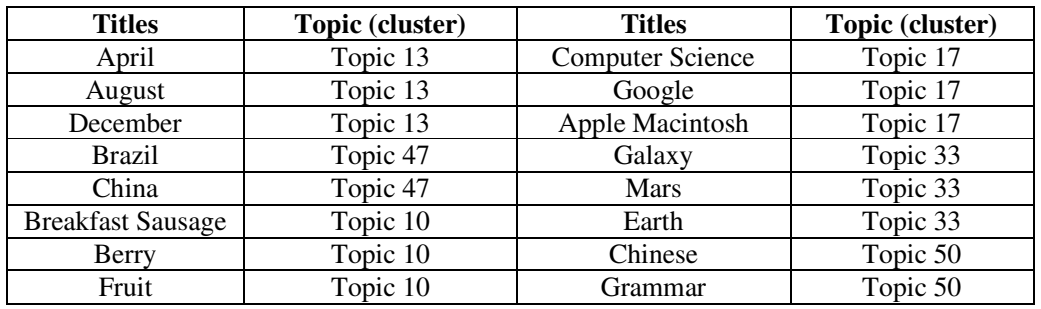

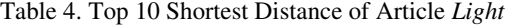

If we take a look at Table 4, compared with the titles and the topics, we can find the clustering algorithm works quite well. Figure 4 shows the histogram of the clustering result in the whole collection, which is the number of documents in each topic. We can find an extremely high cluster, topic 3, which contains more than 250 documents. Compared with other 49 clusters, topic 3 is not a well clustered topic. If we have a look at the topic terms in topic 3, which are "people", "use", "can", "also" and so on. These terms are content neutral terms, which are hard to decide to a certain topic. To fix this problem, we have two solutions. First one is to remove these terms like stopwords, then re-train the model and re-cluster documents. The other one, which is what we chose to do, is using two option clustering.

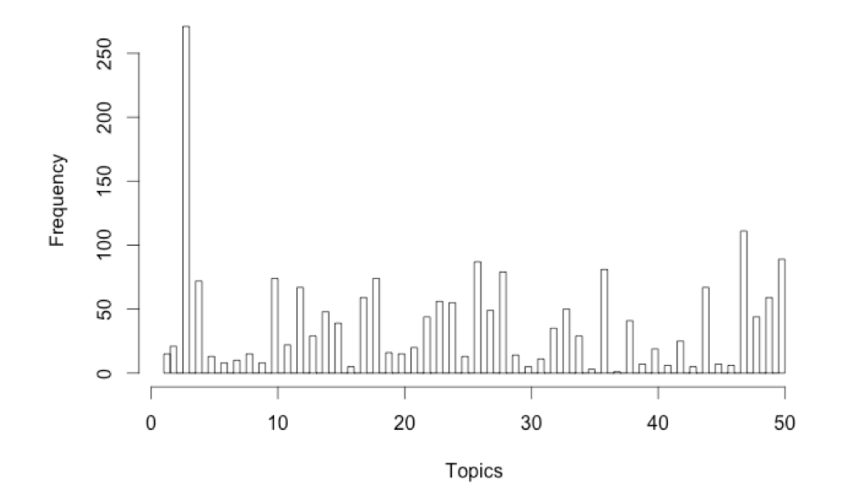

Figure 4. Histogram of Document Topic Clustering

Since LDA topic model provides a set of 50 topics proportion, we can also use the second highest proportion to decide the cluster, given that the highest proportion does not perform well. In Table 5, we list the results of two option clustering for some documents belonging to topic 3. The results make more sense than the original one. The reason behind this method is that for most documents, the topic proportions are not equally distributed. The highest three are pretty dominated by about half of the percentage and the rest 47 topics share the other half. So it makes sense that we can use the highest two or highest three topics to represent a document.

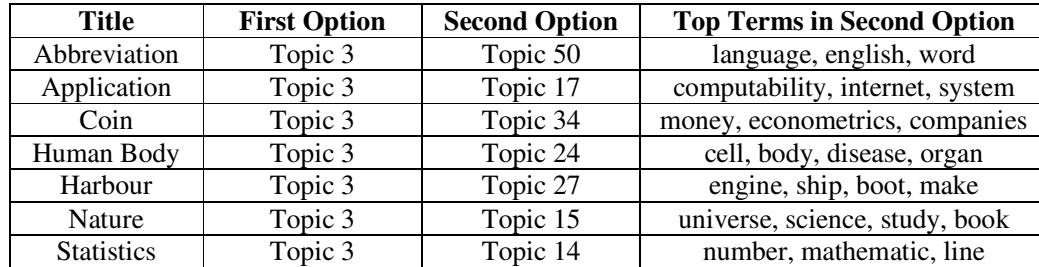

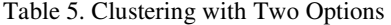

## **4.2. Document Similarity**

The method of calculating document similarity with LDA topic model is to compare the topic proportions. The measurement is JS distance, which we have talked about in Section 2.4. JS distance is a popular way to measure the similarity between two distributions. The topic proportions of a document can be treated as a distribution over 50 topics. We can calculate the JS distance between every two documents.

#### **4.2.1. Document Similarity of Article Constitution**

For each document, we have calculated the JS distance with every other document in the collection. We use the Article Constitution as an example. Table 6 shows the top 5 closest JS distance of Article Constitution. Article 99 has a distance of 0, because it is Constitution itself. The following ones are Article 983, Article 1473, Article 897, and Article 1016, whose titles are Freedom of Speech, Head of State, Citizenship and Election.

Table 6. Top 5 Closest JS Distance of Article *Constitution* 

| Articles           | Article 99 | Article 983 | Article 1473 | Article 897 | Article 1016 |
|--------------------|------------|-------------|--------------|-------------|--------------|
| <b>JS Distance</b> | 0.0000000  | 0.2271741   | 0.3404084    | 0.3881467   | 0.4583745    |

#### **4.2.2. Human Judgment Comparisons**

How is the performance? The performance of the document similarity is hard to decide. Everyone may hold a different opinion on which document is the most similar to another. It depends on many factors, time, location, background, and personal educations. Comparing to finding a standards of measuring document similarity, we would rather get a general opinion on which document is more similar. What we actually want is a comparison between the human judgment and the LDA topic model.

So we made a questionnaire to ask a small group of people to rate the most similar documents for a given one. The questionnaire structure are five groups of documents. Each group has a given document and four choice documents. People will be asked to read the given document first and then rate the four choice documents by similarity with their own standards. With the results of the human rating, we also applied a voting method, which is widely used to select the MVP award in sports. For four documents, the first option gets four points, the second option gets three points, the third option gets four points and the fourth option gets one point. Then we will calculate the points for every document and order them. Table 7 shows the comparisons between LDA topic model and human judgment.

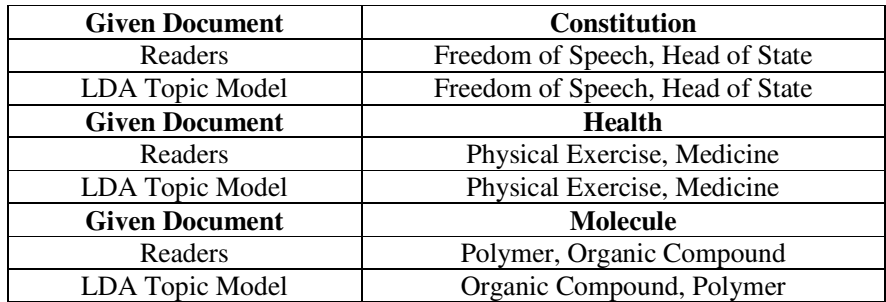

| <b>Given Document</b> | Roman                        |
|-----------------------|------------------------------|
| Readers               | 9 (year of 9 A.D.), Denarius |
| LDA Topic Model       | 9 (year of 9 A.D.), Naples   |
| <b>Given Document</b> | Euro                         |
| Readers               | Dollar, Continent            |
| LDA Topic Model       | Dollar, GDP                  |

The International Journal of Multimedia & Its Applications (IJMA) Vol.8, No.3/4, August 2016

The results show that LDA topic model has a great match with human judgment. The first two groups, LDA topic model has a perfect match with two most similar documents. The following group, LDA topic model has a reverse of the answer. The last two groups, LDA topic model gets the first one correct. To conclude this part, human judgment is a way to evaluate the performance of topic models. However, this method is limited with the size of the experiment groups and may have different results in different people. Even with the same people, we can have a different outcome in a different time frame. But the idea of the method and the way to evaluate may be useful or inspiring to other researchers.

#### **4.3. System Design**

We will combine the clustering results and document similarity to assemble the document exploring system for Wikipedia articles. The system is based on HTML webpages and divided into three layers: index page, topic page and document page, which are shown in Figure 5.

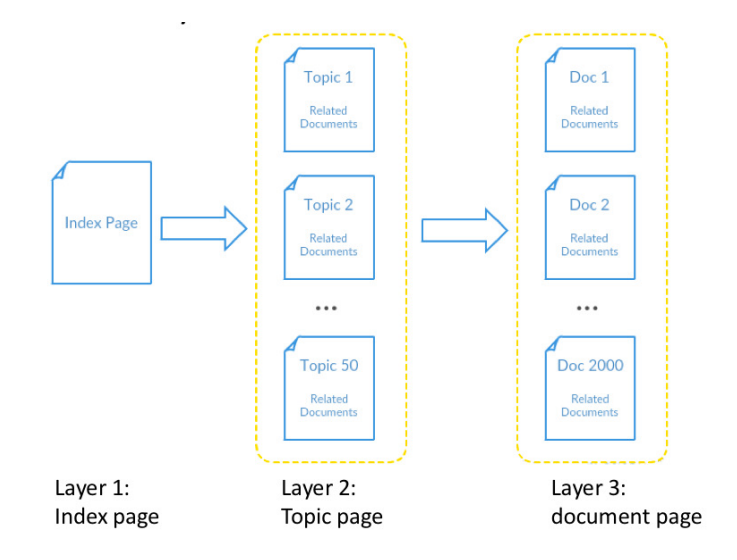

Figure 5. System Layers

The first layer is the index page including 50 topics and its topic terms. This is the entry of the system, and users will choose one of the topics to start exploring. After clicking a certain topic, users will go to the second layer: topic page. Users can have a closer look at the topic terms, along with the related documents of this topic. Figure 6 shows the screenshots of index page and the topic page.

| $\bullet\bullet\bullet$<br>P Docments Exploring System X                               | Joe Tong                       | Topic 33        | $x \parallel$                                                     | Joe Tong |
|----------------------------------------------------------------------------------------|--------------------------------|-----------------|-------------------------------------------------------------------|----------|
| file:///Users/user/Desktop/documentsExplorina/index.html<br>$\leftarrow$ $\rightarrow$ | ☆<br>Ξ                         | 谷<br>c          | file:///Users/user/Desktop/documentsExploring/topics/topic33.html | 숝<br>≡   |
| Simple Wikipedia Documents Exploring System 50 Topics                                  |                                |                 | <b>Simple Wikipedia Documents Exploring System 50 Topics</b>      |          |
| Topic 1 align right style left text                                                    |                                | <b>Topic 33</b> | <b>Related Documents</b>                                          |          |
| Topic 2 music dance compose instrument vienna                                          |                                | planet          | <b>Astronomy</b>                                                  |          |
| Topic 3 people use can call also                                                       |                                | earth           | <b>Asteroid</b>                                                   |          |
| Topic 4 state unit war parti presided                                                  | moon                           | <b>Comet</b>    |                                                                   |          |
| Topic 5 color rgb background hex style                                                 | Earth<br>star<br>Galaxy<br>sun |                 |                                                                   |          |
| Topic 6 black solid border bgcolor mol                                                 |                                |                 |                                                                   |          |
| Topic 7 kill bomb march attack israel                                                  | system                         | Jupiter         |                                                                   |          |
| Topic 8 franc language french netherland switzerland                                   | galaxia<br><b>Milky Way</b>    |                 |                                                                   |          |
| Topic 9 game mosque move player chess                                                  |                                | solar           | Mercury (planet)                                                  |          |
| Topic 10 food tree plant fruit made                                                    |                                | ring            | <b>Mars</b>                                                       |          |
|                                                                                        |                                | saturn          | <b>Neptune</b>                                                    |          |
| Topic 11 germania state german unit usa                                                |                                | jupiter         | <b>Planet</b>                                                     |          |
| Topic 12 light measurable univers unit energie                                         |                                | mar             | <b>Solar System</b>                                               |          |
| Topic 13 day january april march december                                              |                                |                 | Saturn                                                            |          |
| Topic 14 number mathematic singapore line point                                        |                                |                 | <b>Uranus</b>                                                     |          |
| Topic 15 universe science studie book philosophiae                                     |                                |                 | <b>Venus</b>                                                      |          |
| Topic 16 user angela deletable content netoholic                                       |                                |                 | Mercury                                                           |          |

The International Journal of Multimedia & Its Applications (IJMA) Vol.8, No.3/4, August 2016

Figure 6. System Index Page and Topic Page

If users click a certain document for example Mars, which is shown in the left of Figure 7. It is the third layer, a document page of Mars. This page shows related topics of Mars and also related documents of Mars. Users are able to exploring through topics and documents according to a topic. If the title of Mars on the top is clicked, the system will open a new page linked to the article in Simple Wikipedia. That is shown on the right of Figure 7.

| n Mars                                            |                                                                                         | $\boldsymbol{\times}$                        | Joe Tong                                                                                                    | n Mars                                                                                                    | W Mars - Simple English Wikip X<br>$\times$                                                                                                    | Joe Tong                                                 |                                                                                                    |
|---------------------------------------------------|-----------------------------------------------------------------------------------------|----------------------------------------------|----------------------------------------------------------------------------------------------------|----------------------------------------------------------------------------------------------------|----------------------------------------------------------------------------------------------------|----------------------------------------------------------|----------------------------------------------------------------------------------------------------|
| c<br>沓                                            | file:///Users/user/Desktop/documentsExploring/documents/document2<br>$\frac{1}{2}$<br>Ξ |                                              |                                                                                                    | ☆<br>Α<br>https://simple.wikipedia.org/wiki/Mars<br>$\Box$<br>c<br>目                                                                        |                                                                                                    |                                                          |                                                                                                    |
|                                                   |                                                                                         | <b>Mars</b>                                  |                                                                                                    |                                                                                                    |                                                                                                    | & Not logged in Talk Contributions Create account Log in |                                                                                                    |
| <b>Related Topics</b><br><b>Topic 33</b><br>earth | <b>Topic 3</b><br>use                                                                   | <b>Topic 36</b><br>lake                      | <b>Related Documents</b><br><b>Venus</b><br>Earth                                                                          | $\Omega$<br>继                                                                                                    | Talk Read Change Change source View history<br>Page                                                                                                    | $\alpha$<br>Search                                       |                                                                                                    |
| moon<br>star<br>sun<br>system<br>galaxia          | can<br>call<br>also<br>mania<br>one                                                     | water<br>ocean<br>mountain<br>state<br>north | <b>Greenhouse effect</b><br><b>Atmosphere of Earth</b><br><b>Outer space</b><br><b>Solar System</b><br>Satellite (natural) | Simple English<br>WIKIPEDIA<br>Main page<br>Simple start<br>Simple talk<br>New changes<br>Show any page<br>Help<br><b>Give to Wikipedia</b> | <b>Mars</b><br>From Wikipedia, the free encyclopedia<br>For other uses, see Mars (disambiquation).                                                                                                   |                                                          |                                                                                                    |
| solar<br>ring<br>saturn<br>jupiter                | make<br>differ<br>like<br>time                                                          | sea<br>categorical<br>south<br>ice           | Saturn<br>Wind<br>Mercury (planet)<br><b>Asteroid</b>                                                                      |                                                                                                    |                                                                                                    |                                                          | Mars is the fourth planet from the<br>Sun in the Solar System and the<br>second-smallest solid planet. Mars is<br>rocky and cold. <sup>[5]</sup> with polar ice caps<br>of frozen water and carbon dioxide. <sup>[6]</sup> |
| mar<br>space                                      | way<br>mean                                                                             | fall<br>air                                  | <b>Meteor shower</b><br>Jupiter<br><b>Telescope</b><br>White dwarf<br><b>List of planets</b>                               | Print/export<br>Make a book<br><b>Download as PDF</b><br>Page for printing<br>In other projects                                             | It has the largest volcano in the<br>Solar System, and some very large<br>impact craters. <sup>[5]</sup> Mars is named<br>after the mythological Roman god of<br>war because it is a red planet, the |                                                          |                                                                                                    |
|                                                   | <b>List of comets</b><br><b>Asteroid belt</b><br><b>Phases of the Moon</b>              |                                              | <b>Wikimedia Commons</b><br><b>Tools</b><br>What links here<br><b>Related changes</b>                                      | colour of blood.<br><b>Contents [hide]</b><br>1 Appearance                                                                                  | Mars as seen by the Hubble Space Telescope                                                                                                    |                                                          |                                                                                                    |

Figure 7. System Document Page and Simple Wikipedia Page

## **5. CONCLUSIONS AND FUTURE WORK**

In this paper, we briefly talked about the background knowledge of LDA topic model and its working principles. Then we explained in depth how to apply LDA topic model to a document collection by doing experiments on Simple Wikipedia articles. The experiments include all necessary steps of data retrieving, pre-processing, fitting the model and evaluations. The result of the experiments shows LDA topic model working effectively on document clustering and finding similar documents. Based on LDA topic model, we designed a document exploring system which

allows users to organize and explore the documents by topics where related documents are easier to find and access.

With the experiment data and the conclusions, a number of future works can be done for further research and experiment:

- From the perspective of this research, upgrading the computing power and enlarging the sample database on Wikipedia or even a collection of scientific papers could be a very good future project. Wikipedia or papers are an actual knowledge base. They are well worth mining and the results could be the key elements to build a super intelligent robot. This is one of the reasons why we chose Simple Wikipedia documents to be the sample in this research.
- Applying data mining techniques to social network is a hot new direction. At the beginning of the research, we have done some experiments and work on applying topic models to Twitter. Considering the length of the paper and the limitation of the time, we decided to exclude the part of in this paper. Social network data mining is not only important for computer science, but also for social science and business. It is a great future work to follow and actually an interesting topic that we are doing next.
- In terms of topic models, a well designed and widely approved evaluation method is one of the most significant directions of the research.
- Some data mining scientists have already made progress on topic model for image processing. If further development is achieved, the topic model could be a complete package of document processing

#### **REFERENCES**

- [1] Martin Ponweiser (2012) *Latent Dirichlet Allocation in R*, Vienna University of Business and Economics.
- [2] Bettina Grun, Kurt Hornik (2011) "topicmodels: An R Package for Fitting Topic Model", Journal of Statistical Software Vol. 40, No. 13.
- [3] Qi Jing (2015) *Searching for Economic Effects of User Specified Event Based on Topic Modelling and Event Reference*, Jordery School of Computer Science, Acadia University.
- [4] David M.Blei (2012) "Probabilistic Topic Models", Communications of the ACM Vol. 55, No. 4, pp77-84.
- [5] David M.Blei, John D. Lafferty (2006) "A Correlated Topic Model of Science", Annals of Applied Statistics Vol. 1, No. 1, pp17-35.
- [6] David M. Blei and John D. Lafferty. Topic models. In Text Mining: Classification, Clustering, and Applications, pages 71–94, 2009.
- [7] Jianhua Lin (1991) "Divergence Measures Based on the Shannon Entropy", IEEE Transactions on Information Theory Vol. 37, No. 1, pp145-151.
- [8] Amazon Web Services. "Amazon ec2 virtual server hosting". URL https://aws. amazon.com/ec2/.
- [9] The R Foundation. "What is R?". URL https://www.r-project.org/about. html.
- [10] Aurangzeb Khan, Baharum Baharudin, Lam Hong Lee, Khairullah Khan (2010) "A Review of Machine Learning Algorithms for Text-Document Classification", Journal of Advances in Information Technology Vol. 1, No. 1, pp4-20.

## **AUTHORS**

**Zhou Tong** is currently a master student of computer science at Acadia University, Canada. His research is focusing on text mining.

**Haiyi Zhang** received his MS degree in 1990 from the Computer Science department of New Jersey Institute of Technology of USA, and his Ph.D in 1996 from Harbin Institute of Technology in China. He was a post-doctor in information department of ABO, Finland in 2000. His research interests are machine learning, data mining. He has more than 50 academic papers published. Currently he is an associate professor at Acadia University, Canada.

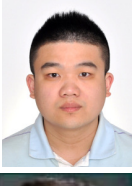

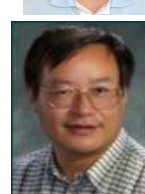